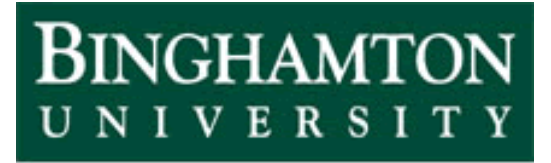

**State University of New York** 

# EECE 301 Signals & Systems Prof. Mark Fowler

## **Discussion #10**

• Laplace Transform Examples

### Examples of Solving Differential Equations using LT

#### Notice how easy this is!

- -LT converts the differential equation into an algebraic equation
- -We can easily solve an algebraic equation for an output *Y*( *<sup>s</sup>*)
- -We can do partial fraction expansion

-We can use the LT table

But, this is where the hard part lies… although it is easy for certain inputs.

#### **Example 6.29: 2nd Order Differential Equation**

Given 
$$
\frac{d^2 y(t)}{dt^2} + 6 \frac{dy(t)}{dt} + 8 y(t) = 2x(t)
$$

Assume that the system has ICs given by:

$$
y(0^-)=1
$$
 and  $\dot{y}(0^-)=2$ 

Find the <u>output  $y(t)$ </u> for <u> $t \ge 0$ </u> when the <u>input is  $x(t) = u(t)$ </u>

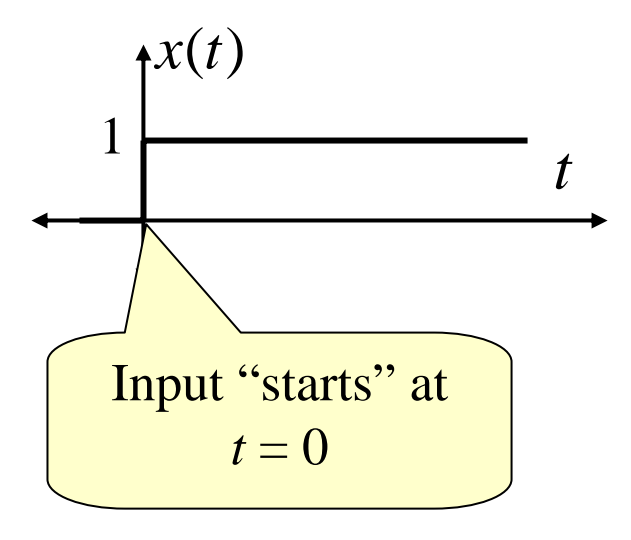

Applying the LT to this D.E.  $\frac{1}{4}$ 

$$
\frac{d^2y(t)}{dt^2} + 6\frac{dy(t)}{dt} + 8y(t) = 2x(t)
$$

$$
\text{Gives: } \left[ s^2 Y(s) - y(0^-) s - \dot{y}(0^-) \right] + 6 \left[ s Y(s) - y(0^-) \right] + 8 Y(s) = 2 X(s)
$$

Solving for *Y*(*s*) algebraically gives:

$$
Y(s) = \frac{y(0^{-})s + \left[\dot{y}(0^{-}) + 6y(0^{-})\right]}{s^{2} + 6s + 8} + \frac{2}{s^{2} + 6s + 8}X(s)
$$

Using the specific IC's gives:

$$
Y(s) = \left[\frac{s+8}{s^2+6s+8}\right] + \left[\frac{2}{s^2+6s+8}\right]X(s)
$$
  
IC part\n
$$
H(s) \text{ "Transfer Function" (notice how this comes directly from the D.E.)}
$$

Notice how the IC part can be easily found using PFE and an LT table (For linear, constant coefficient differential equations it will always be like that!)

$$
Y(s) = \left[\frac{s+8}{s^2+6s+8}\right] + \left[\frac{2}{s^2+6s+8}\right]X(s)
$$

IC part *H(s)* "Transfer Function" (notice how this comes directly from the D.E.)

Notice that the input part may not be easy to do PFE/ILT if the input *X*(*s*) is complicated.

But in control systems and sometimes in electronics we are often interested in how the system responds to a step function  $\rightarrow$  Called the "step response"

Note: 
$$
x(t) = u(t) \leftrightarrow X(s) = \frac{1}{s}
$$

$$
Y(s) = \left[\frac{s+8}{s^2+6s+8}\right] + \left[\frac{2}{s(s^2+6s+8)}\right]
$$
  
IC part Input part

First… compare to this:

$$
Ae^{-\zeta \omega_n t} \sin \left[ (\omega_n \sqrt{1-\zeta^2})t + \phi \right] u(t)
$$
\nwhere:  $A = \beta \sqrt{\frac{(\frac{\alpha}{\omega_n} - \zeta \omega_n)^2}{1-\zeta^2} + 1}$   
\n $\phi = \tan^{-1} \left( \frac{\omega_n \sqrt{1-\zeta^2}}{\alpha - \zeta \omega_n} \right)$   
\n $\phi = \frac{(\frac{\alpha}{\alpha_n} - \zeta \omega_n)^2}{1 - \zeta^2}$ 

And identify: 
$$
\omega_n^2 = 8 \implies \omega_n = 2\sqrt{2}
$$
  

$$
2\zeta\omega_n = 6 \implies \zeta = 6/2\omega_n = 6/4\sqrt{2} = 1.06
$$
 No!!!

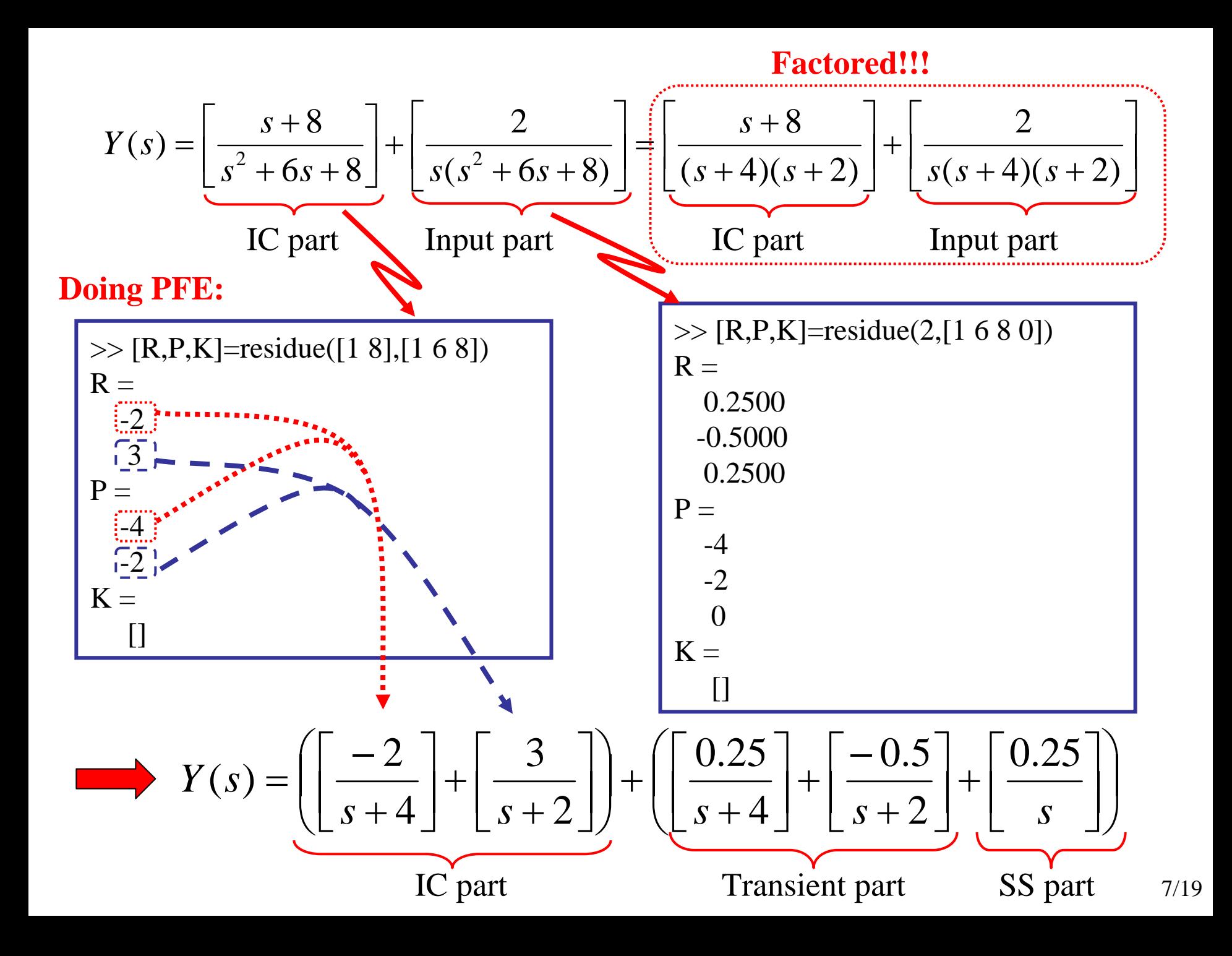

$$
Y(s) = \left( \left[ \frac{-2}{s+4} \right] + \left[ \frac{3}{s+2} \right] \right) + \left( \left[ \frac{0.25}{s+4} \right] + \left[ \frac{-0.5}{s+2} \right] + \left[ \frac{0.25}{s} \right] \right)
$$
  
IC part Transform

Using the LT table:

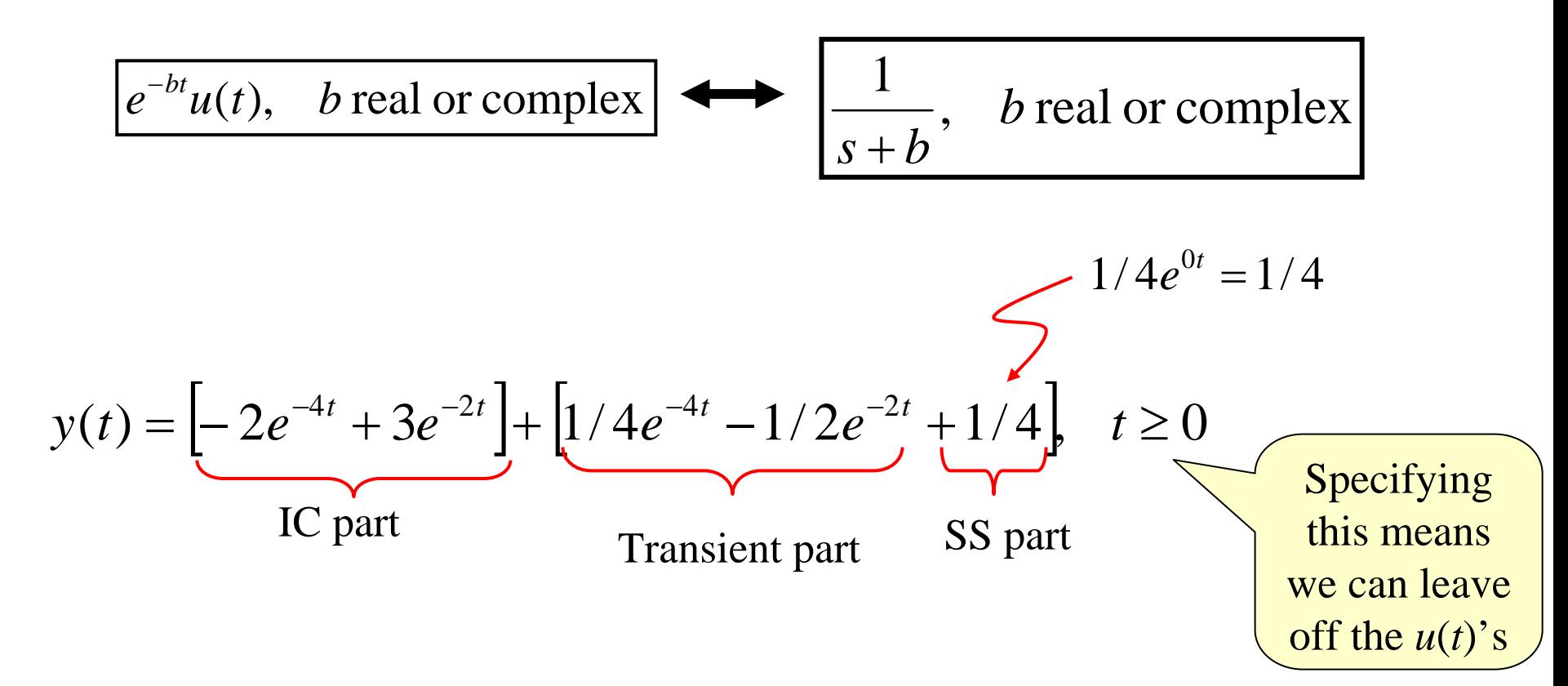

$$
y(t) = \underbrace{\left[-2e^{-4t} + 3e^{-2t}\right]}_{\text{IC part}} + \underbrace{\left[1/4e^{-4t} - 1/2e^{-2t} + 1/4\right]}_{\text{Transient part}} \quad t \ge 0
$$

Note: IC part & Transient part have the same <u>kind</u> of decaying parts:  $e^{-4t}$  &  $e^{-2t}$ These come from the system's characteristic polynomial!  $e^{-4t}$  &  $e^{-2}$ 

Note: The book combined *Y*(*s*) into one big thing and found *y*(*t*) from that. Same answer…but we cannot see the impact of three parts!

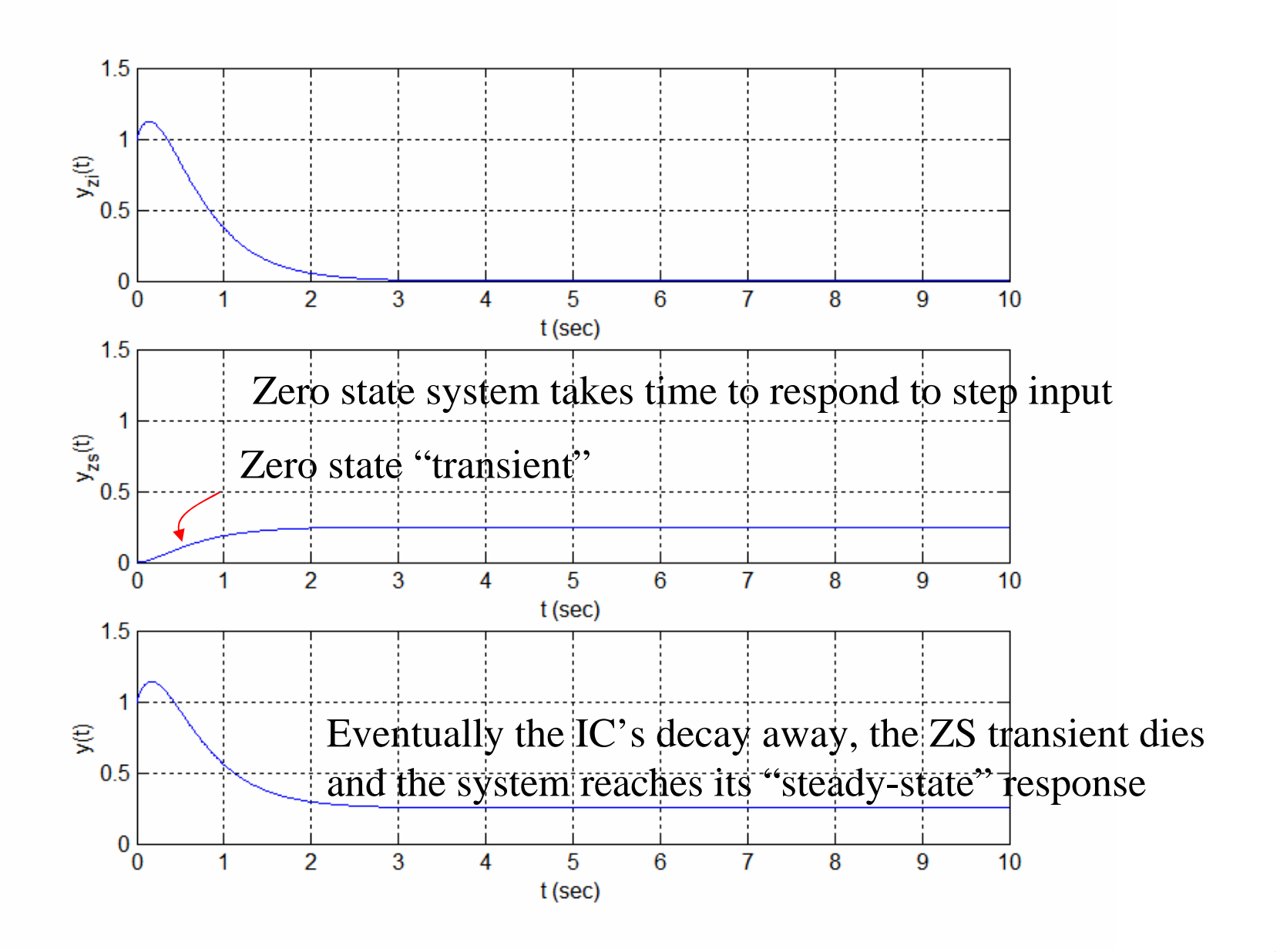

#### **Now Modify Example 6.29: 2nd Order Differential Equation**

Was…

$$
\frac{d^2 y(t)}{dt^2} + 6\frac{dy(t)}{dt} + 8y(t) = 2x(t)
$$
  
\n
$$
Y(s) = \left[\frac{s+8}{s^2 + 6s + 8}\right] + \left[\frac{2}{s(s^2 + 6s + 8)}\right]
$$
  
\nNow...  
\n
$$
\frac{d^2 y(t)}{dt^2} + \frac{dy(t)}{dt} + 8y(t) = 2x(t)
$$
  
\n
$$
Y(s) = \left[\frac{s+8}{s^2 + s + 8}\right] + \left[\frac{2}{s(s^2 + s + 8)}\right]
$$
  
\n
$$
IC part
$$
  
\nAnd identify:  
\n
$$
\frac{\alpha}{\omega_n^2} = 8 \implies \beta = 1
$$
  
\nAnd identity:  
\n
$$
\frac{\alpha}{\omega_n^2} = 8 \implies \omega_n = 2\sqrt{2}
$$
  
\n
$$
2\zeta\omega_n = 1 \implies \zeta = 1/2\omega_n = 1/4\sqrt{2} = 0.18
$$
  
\nComplex Roots... so use one of the 2<sup>nd</sup> order LT pairs

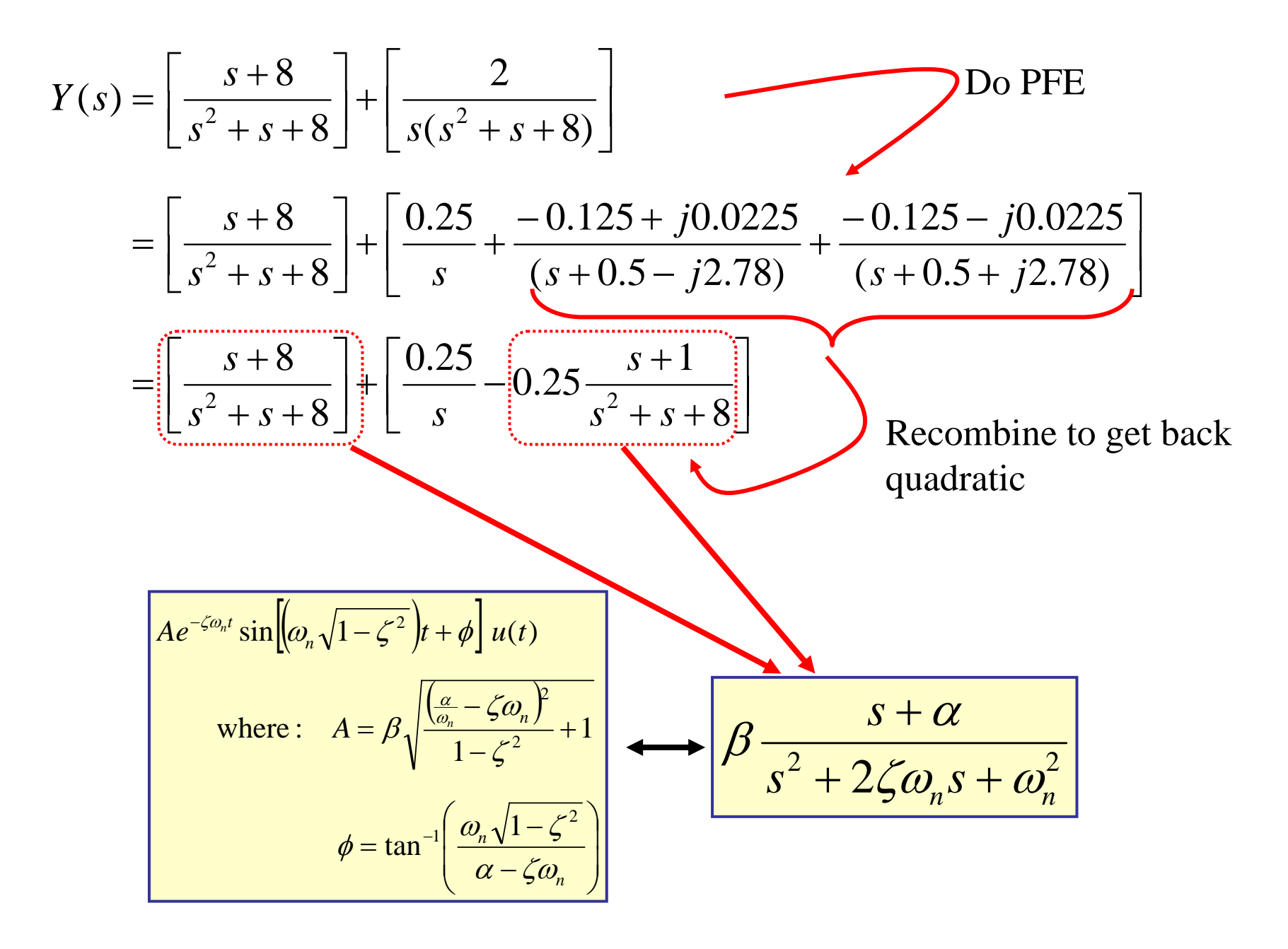

$$
Y(s) = \left[\frac{s+8}{s^2+s+8}\right] + \left[\frac{0.25}{s} - 0.25\frac{s+1}{s^2+s+8}\right]
$$
LT Table

 $y(t) = 2.87e^{-0.5t} \sin(2.78t + 0.36) + 0.25 - 0.25e^{-0.5t} \sin(2.78t + 1.4)$ 

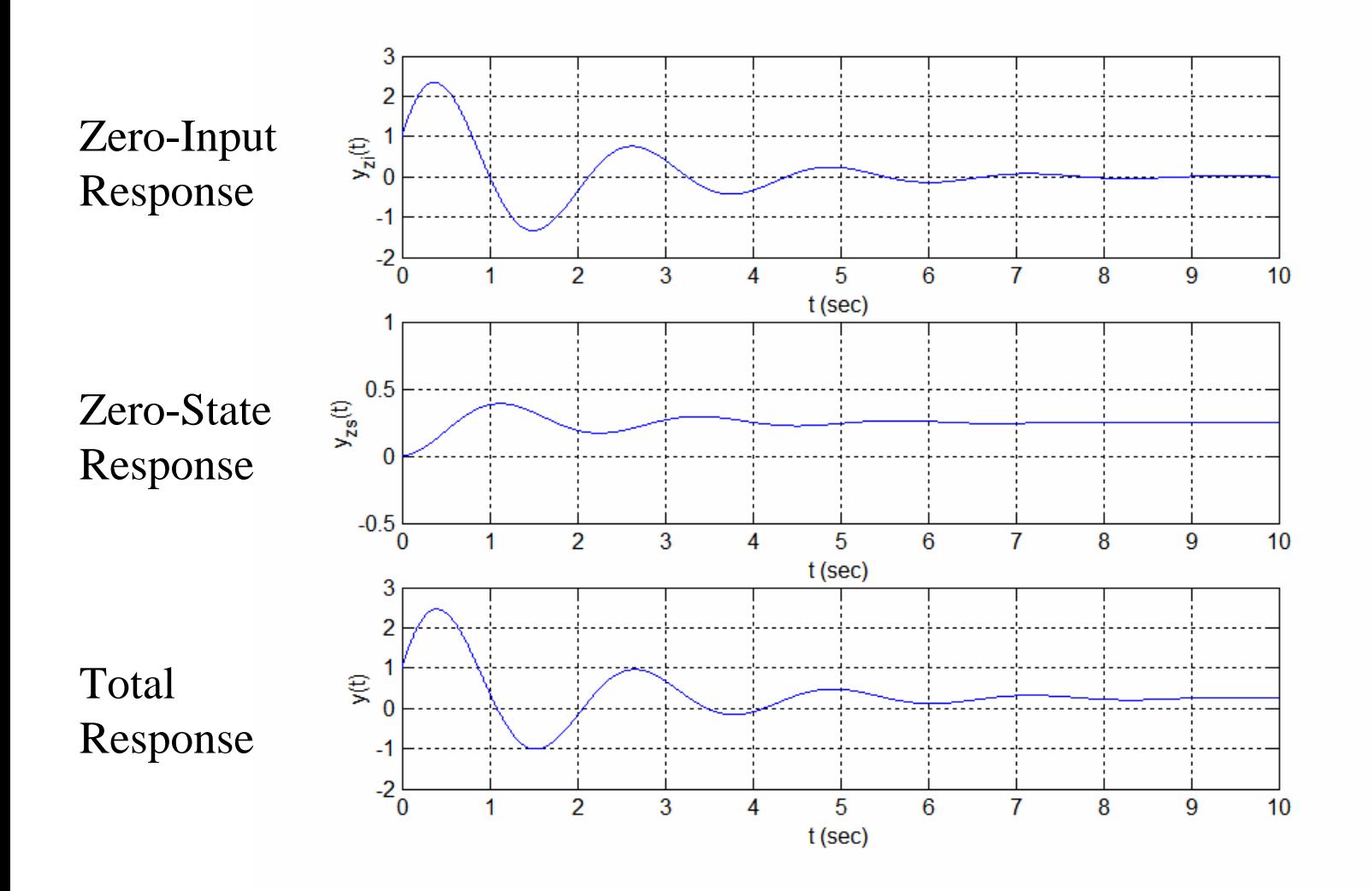

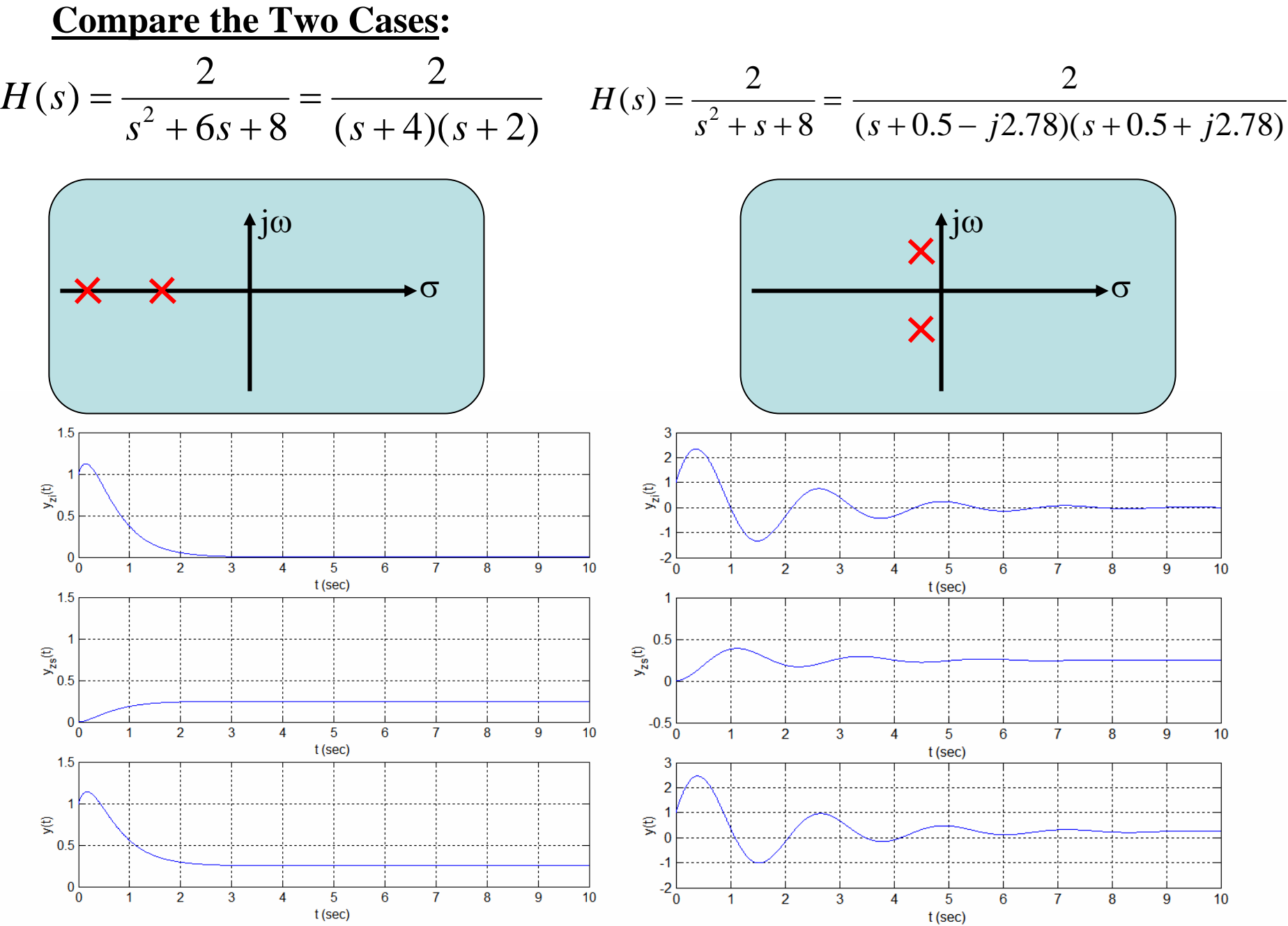

<u>14</u>

#### Ex. 6.38 "RLCLC" Circuit

In analyzing circuits we often

-Have zero IC's

-Have no specific input signal in mind

⇒We only want to find the transfer function and/or the frequency response

Suppose you must analyze the following circuit to find the current through *C*1

(You might need to do that because in the physical circuit there is a device being driven by that current and that device has an input impedance that is modeled as a capacitor) Re-Drawn Version

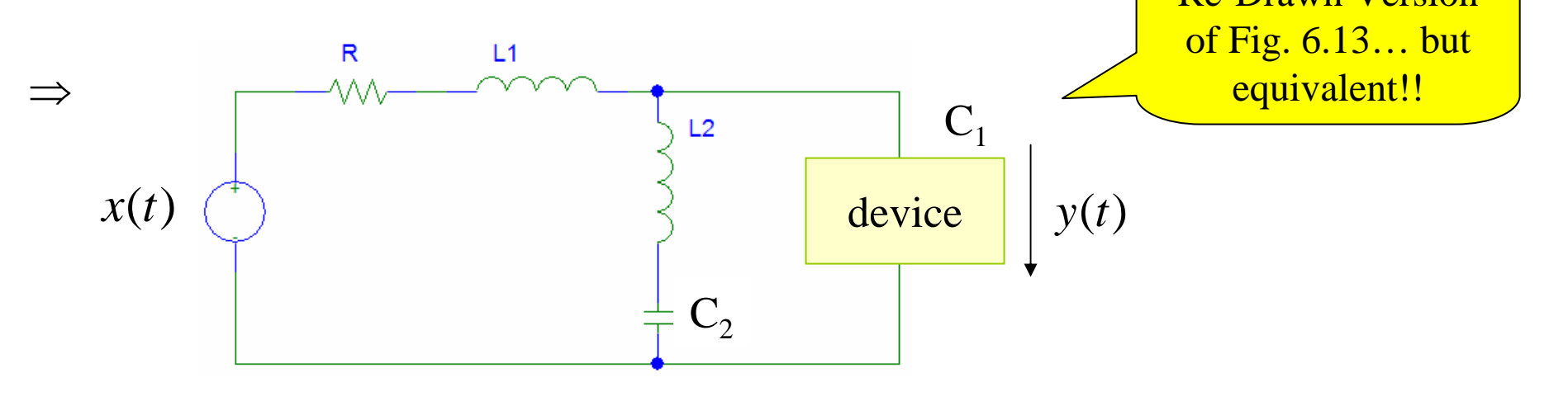

Now, replace "device" by its capacitor model and find the transfer function between:

$$
\& \text{ input} = \text{voltage } x(t)
$$
  
output = current  $y(t)$   
Use s-domain impedances  $\left\{\n \begin{array}{c}\n Ls \\
I/Cs\n \end{array}\n\right\}$ 

This is the whole idea behind the LT approach!!

And analyze the circuit <u>as if</u>  $X(s)$  is a  $\underline{DC}$  voltage source.

Can find that (see book for details):

$$
H(s) = \frac{C_1 C_2 L_2 s^3 + C_1 s}{C_1 C_2 L_1 L_2 s^4 + RC_1 C_2 L_2 s^3 + [L_1 (C_1 + C_2) + L_2 C_2] s^2 + R(C_1 + C_2) s + 1}
$$

Note that there are 6 "adjustable" coefficients but only 5 adjustable component values

⇒Can't achieve all possible coefficient combinations

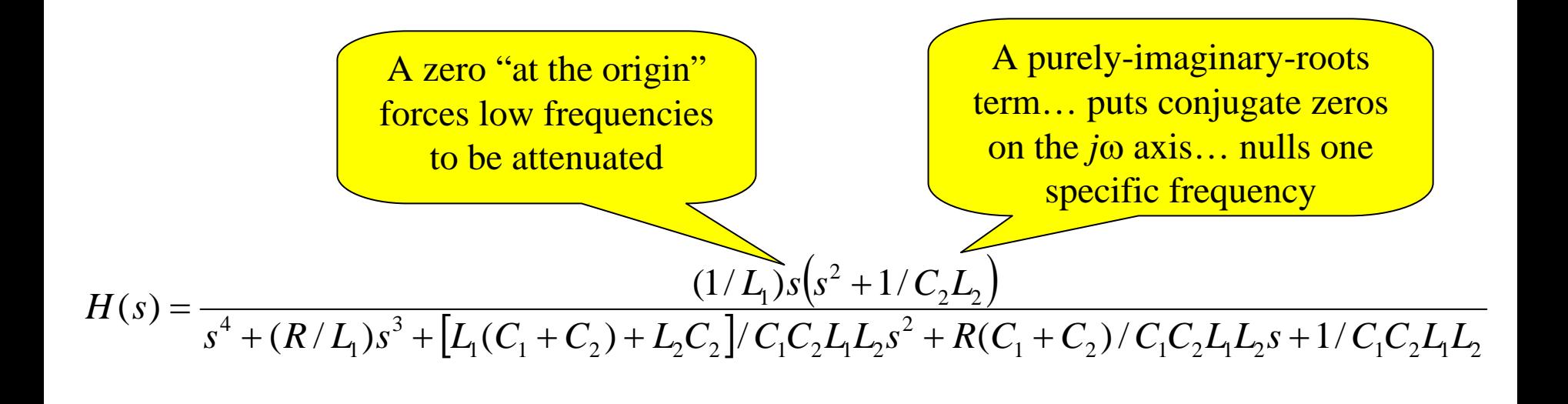

To see what this circuit can do we look at its frequency response. This is valid because all poles are in the region of convergence. (True for any passive RLC circuit)

Get  $H(\omega)$  by replacing  $s \rightarrow j\omega$ 

The following plot shows  $|H(\omega)|$  for two sets of component values

similarities… but differences!! Note

How do we choose the component values to do what we want?!

#### STAY TUNED!!!

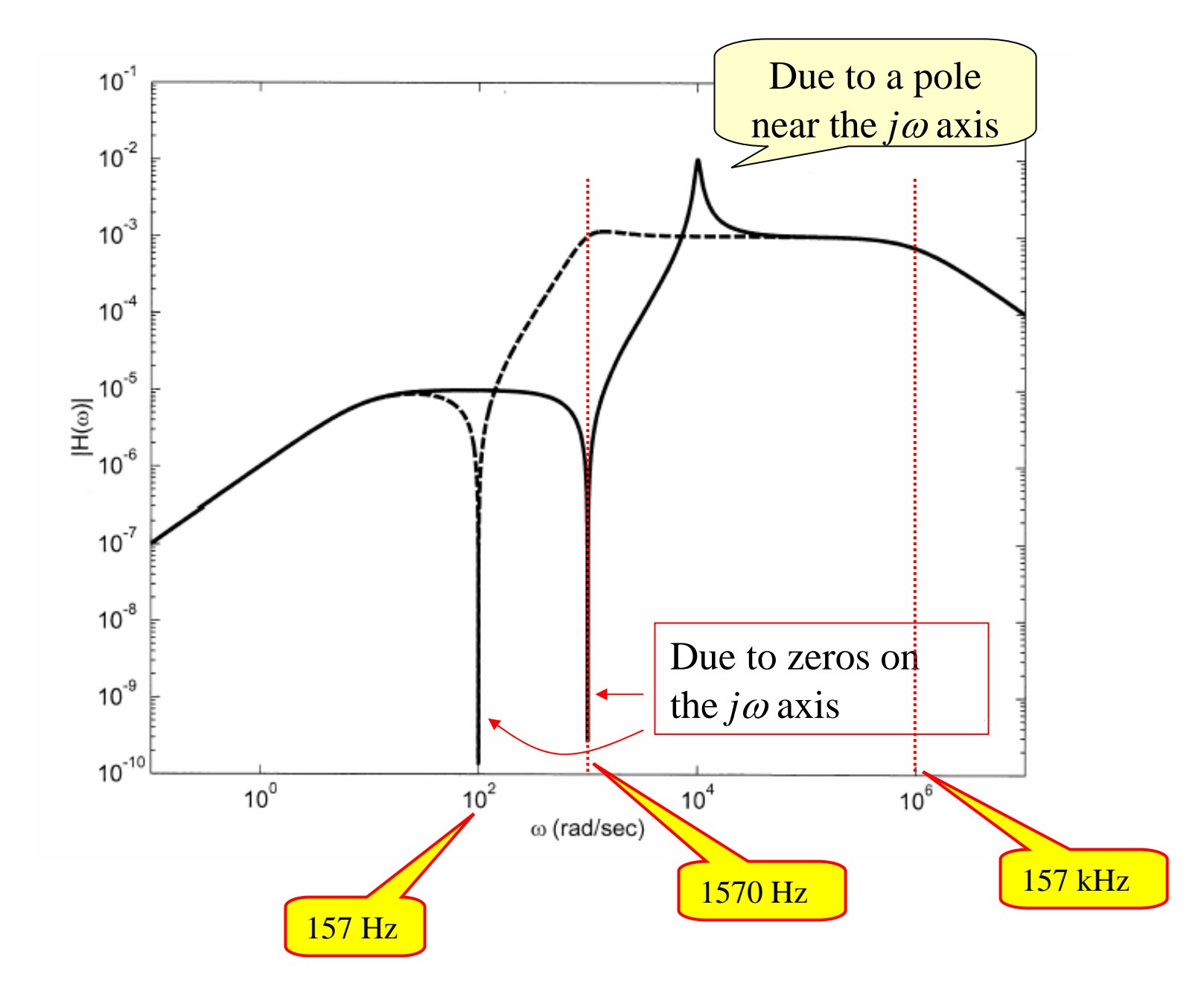